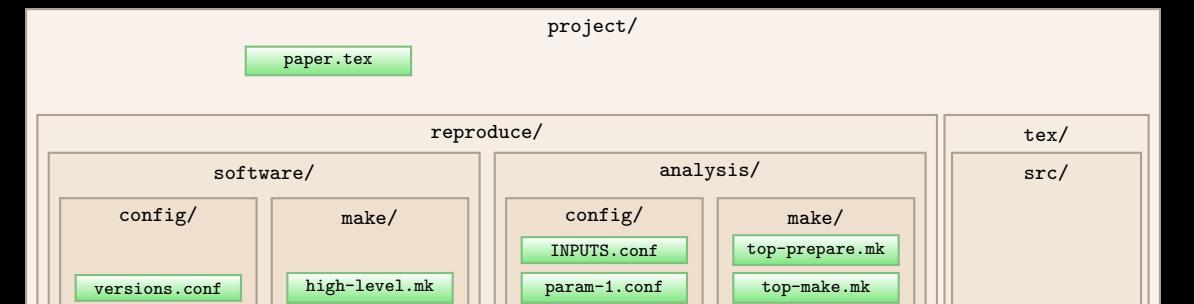

param-2a.conf param-2b.conf initialize.mk analysis-1.mk

bash/ | python/

bash/ bibtex/